## **為何在校外無法使用中心 SMTP 伺服器寄信呢?**

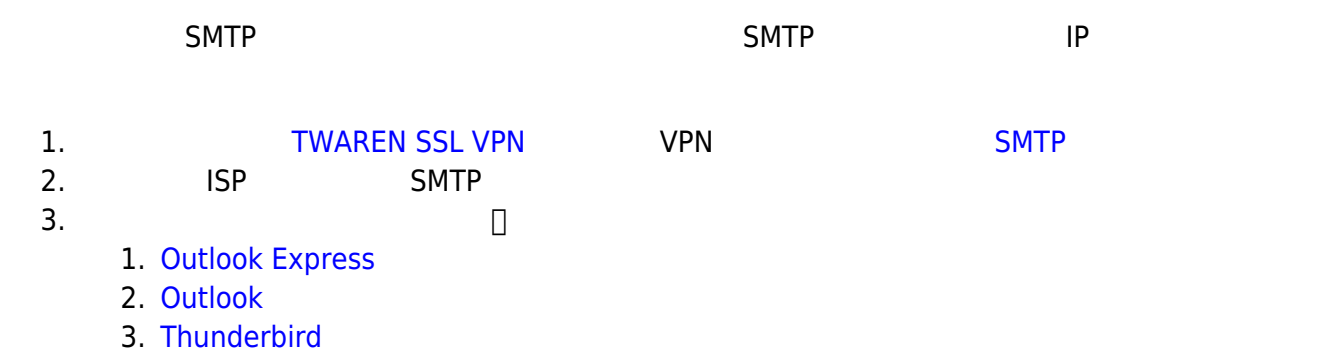

From: <https://net.nthu.edu.tw/netsys/>-

Permanent link: **[https://net.nthu.edu.tw/netsys/faq:mail\\_smtp\\_auth\\_outsize\\_campus](https://net.nthu.edu.tw/netsys/faq:mail_smtp_auth_outsize_campus)**

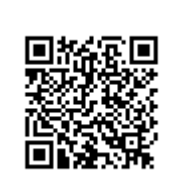

Last update: **2011/03/02 16:48**